# Diseño modular y control de la ejecución

José A. Alonso y Francisco J. Martín

Ciencias de la Computación e Inteligencia Artificial

Universidad de Sevilla

# Técnicas de control

- <sup>x</sup> Ejemplo de fases de un problema:
	- <sup>u</sup> Deteccion.
	- · Aislamiento.
	- , necuperacion.
- Técnicas de control: xxxxxxxxxxxxxxxxx
	- <sup>u</sup> Control empotrado en las reglas.
	- Prioridades.
	- <sup>u</sup> Reglas de control.
	- · Módulos.

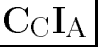

## Control empotrado en las reglas

- xxxxxxxxxxxxxxxxx Fases en el Nim:
	- <sup>u</sup> Eleccion del jugador.
	- <sup>u</sup> Eleccion del numero de piezas.
	- Turno del humano.
	- <sup>u</sup> Turno de la computadora.
- <sup>x</sup> Hechos de control:
	- <sup>u</sup> (fase elige-jugador)
	- <sup>u</sup> (fase elige-numero-de-piezas)
	- $\bullet$  (turno h) (turno h)
	- $\blacksquare$  (turno c)
- xxxxxxxxxxxxxxxxx Inconvenientes del control empotrado en las reglas:
	- <sup>u</sup> Dicultad para entenderse.
	- <sup>u</sup> Dicultad para precisar la conclusion de cada fase.

```
\blacktriangleright Ejemplo: ej-1.clp
  (deffacts inicio
  (deffacts inicio
     (prioridad primera)
     (prioridad segunda)
     (prioridad tercera))
  (defrule regla-1
     (prioridad primera)
    \Rightarrow(printout t "Escribe primera" crlf))
  (defrule regla-2
     (prioridad segunda)
    \Rightarrow(printout t "Escribe segunda" crlf))
  (defrule regla-3
     (prioridad tercera)
     \Rightarrow(printout t "Escribe tercera" crlf))
```
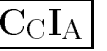

```
\sim design
  CLISP> (load "ej-1.clp")
  CLIPS> $***
  TRUE
  CLIPS> (reset)
  CLIPS> (facts)
           (inital-factor)f - 0(prioridad primera)
  f - 1(prioridad segunda)
  f - 2(prioridad tercera)
  f - 3For a total of 4 facts.
  CLIPS> (rules)
  regla-1
  regla-2
  regla-3
  For a total of 3 defrules.
  CLIPS> (agenda)
          regla-3: f-30
  \Omegaregla-2: f-20 regla-1: f-1
  For a total of 3 activations.
  \sim - \sim \sim - \sim - \sim \sim \simEscribe tercera
  Escribe segunda
  Escribe primera
  CLIPS>
```

```
\blacktriangleright Ejemplo: ej-2.clp
  (deffacts inicio
  (deffacts inicio
     (prioridad primera)
    (prioridad segunda)
    (prioridad tercera))
  (defrule regla-1
    (declare (salience 30))
    (prioridad primera)
    \Rightarrow(printout t "Escribe primera" crlf))
  (defrule regla-2
    (declare (salience 20))
    (prioridad segunda)
    \Rightarrow(printout t "Escribe segunda" crlf))
  (defrule regla-3
    (declare (salience 10))
    (prioridad tercera)
    \Rightarrow(printout t "Escribe tercera" crlf))
```

```
\sim design
  CLIPS> (load "ej-2.clp")
  CLIPS> $***
  TRUE
  CLIPS> (reset)
  CLIPS> (facts)
          (inital-factor)f - 0(prioridad primera)
  f - 1(prioridad segunda)
  f - 2(prioridad tercera)
  f - 3For a total of 4 facts.
  CLIPS> (rules)
  regla-1
  regla-2
  regla-3
  For a total of 3 defrules.
  CLIPS> (agenda)
  30 regla-1: f-1
  20
         regla-2: f-210 regla-3: f-3
  For a total of 3 activations.
  CLIPS> (run)
  Escribe primera
  Escribe segunda
  Escribe tercera
  CLIPS>
```
- xxxxxxxxxxxxxxxxx Sintaxis:
	- $\bullet$  (declare (salience shumero $\prime$ ))
- Valores:
	- $\bullet$  Mínimo:  $-10000$
	- <sup>u</sup> Maximo: 10000
	- <sup>u</sup> Defecto: 0
- xxxxxxxxxxxxxxxxx Inconvenientes:
	- <sup>u</sup> Abuso.
	- <sup>u</sup> Contradiccion con el objetivo de los sistemas basados en reglas.

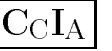

```
\blacktriangleright Reglas de cambio de fases ej-3.clp
    (defrule deteccion-a-aislamiento
   , defruit de tecnique de detection de tecnique de tecnique de tecnique de tecnique de tecnique de tecnique de 
       (declare (salience -10))
       ?fase <- (fase deteccion)
       \Rightarrow(retract ?fase)
       (assert (fase aislamiento)))
       (assert (fase aislamiento)))
    (defrule aislamiento-a-recuperacion
       (declare (salience -10))
       ?fase <- (fase aislamiento)
       \Rightarrow(retract ?fase)
       \mathbf{r} . The set of the set of the set of the set of the set of the set of the set of the set of the set of the set of the set of the set of the set of the set of the set of the set of the set of the set of the set of t
       (assert (fase recuperacion)))
    (defrule recuperacion-a-deteccion
       (declare (salience -10))
       ?fase <- (fase recuperacion)
       \Rightarrow(retract ?fase)
       (assert (fase deteccion)))
    (defrule detecta-fuego
       (fase deteccion)
       (luz-a roja)
       \Rightarrow(assert (problema fuego)))
    (deffacts inicio
   \mathcal{A} (defined in interaction in interaction in interaction in interaction in interaction in interaction in
       (fase deteccion) (luz-a roja))
```

```
\sim design
  CLIPS> (load "ej-3.clp")
  CLIPS> ****$
  TRUE
  CLIPS> (watch rules)
  CLIPS> (reset)
  CLIPS> (run 7)
  FIRE 1 detecta-fuego: f-1, f-2
  FIRE 2 deteccion-a-aislamiento: f-1
  FIRE
          3 aislamiento-a-recuperacion: f-44 recuperacion-a-deteccion: f-5
  FIRE
  FIRE 5 detecta-fuego: f-6, f-2
  FIRE 6 deteccion-a-aislamiento: f-6
          7 aislamiento-a-recuperacion: f-7
  FIRE
  CLIPS>
```
#### $\blacktriangleright$  Cambio de fase mediante una regla ej-4.clp

```
(deffacts control
\sim control control control control control control control control control control control control control control control control control control control control control control control control control control control 
    (fase deteccion)
   (fase deteccion)
   (siguiente-fase deteccion aislamiento)
   (siguiente-fase aislamiento recuperacion)
   (siguiente-fase recuperacion deteccion))
(defrule cambio-de-fase
   (declare (salience -10))
   ?fase <- (fase ?actual)
   (siguiente-fase ?actual ?siguiente)
   \Rightarrow(retract ?fase)
   \mathbf{r} . The set of the set of the set of the set of the set of the set of the set of the set of the set of the set of the set of the set of the set of the set of the set of the set of the set of the set of the set of t
   (assert (fase ?siguiente)))
(defrule detecta-fuego
   (fase deteccion)
   (luz-a roja)
   \Rightarrow(assert (problema fuego)))
(deffacts inicio
(deffacts inicio
    (fase deteccion)
   (luz-a roja))
```

```
CLIPS> (load "ej-4.clp")
$**$
TRUE
CLIPS> (watch rules)
CLIPS> (watch facts)
CLIPS> (reset)
CLIPS> (reset)
\Rightarrow f-0
              (inital-factor)\Rightarrow f-1
              (fase deteccion)
==> f-2(siguiente-fase deteccion aislamiento)
\Rightarrow f - 3(siguiente-fase aislamiento recuperacion)
              (siguiente-fase recuperacion deteccion)
\Rightarrow f-4
==> f-5(luz-a roja)
CLIPS> (run 5)
         1 detecta-fuego: f-1,f-5FIRE
\Rightarrow f-6
              (problema fuego)
         2 cambio-de-fase: f-1,f-2FTRE
\leq = f - 1\sim fraction detection of \sim fractions of \sim fractions of \sim==> f-7(fase aislamiento)
         3 cambio-de-fase: f-7,f-3FTRE
\leq = f - 7(fase aislamiento)
==> f - 8(fase recuperacion)
         4 cambio-de-fase: f-8,f-4FTRE.
<== f-8 (fase recuperacion)
==> f-9 (fase deteccion)
FIRE 5 detecta-fuego: f-9, f-5
```
<sup>x</sup> Cambio de fase mediante una regla <sup>y</sup> sucesion de fases ej-5.clp

```
(deffacts control
\sim control control control control control control control control control control control control control control control control control control control control control control control control control control control 
    (fase deteccion)
    (sucesion-de-fases aislamiento
    \mathcal{S} , the fases aislamientos aislamientos aislamientos aislamientos aislamientos aislamientos aislamientos aislamientos aislamientos aislamientos aislamientos aislamientos aislamientos aislamientos aislamientos aisla
                                               recuperacion
                                               deteccion))
(defrule cambio-de-fase
    (declare (salience -10))
    ?fase <- (fase ?actual)
    (sucesion-de-fases ?siguiente $?resto)
    \Rightarrow(retract ?fase)
    (assert (fase ?siguiente))
    (assert (sucesion-de-fases ?resto ?siguiente)))
```
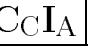

```
CLIPS> (clear)
CLIPS> (load "ej-5.clp")
$**$
TRUE
CLIPS> (watch facts)
CLIPS> (watch rules)
CLIPS> (reset)
\sim (respectively) and \sim\Rightarrow f-0
              (intial-factor)\Rightarrow f-1
              (fase deteccion)
\Rightarrow f - 2(sucesion-de-fases
               aislamiento recuperacion deteccion)
\Rightarrow f - 3 (luz-a roja)
CLIPS> (run 5)
FIRE
         1 detecta-fuego: f-1,f-3(problema fuego)
\Rightarrow f-4
FIRE
         2 cambio-de-fase: f-1,f-2\sim fraction detection of \sim fractions of \sim fractions of \sim\Rightarrow f-5==> f-5 (fase aislamiento)
\Rightarrow f - 6(sucesion-de-fases
               recuperacion deteccion aislamiento)
FIRE
         3 cambio-de-fase: f-5,f-6<== f-5 (fase aislamiento)
\Rightarrow f-7
              (fase recuperacion)
==> f-8 (sucesion-de-fases
               deteccion aislamiento recuperacion)
FIRE 4 cambio-de-fase: f-7, f-8
\leq = f-7
              (fase recuperacion)
\Rightarrow f-9
              (fase deteccion)
FIRE 5 detecta-fuego: f-9, f-3
```
#### Definición de reglas en módulos

```
CLIPS> (defmodule DETECCION)
CLIPS> (defmodule AISLAMIENTO)
CLIPS> (defmodule RECUPERACION)
CLIPS> (defrule detecta-fuego
          (luz-a roja)
          \Rightarrow(assert (problema fuego)))
CLIPS> (ppdefrule detecta-fuego)
(defrule RECUPERACION::detecta-fuego
   (luz-a roja)
   \Rightarrow(assert (problema fuego)))
CLIPS> (undefrule detecta-fuego)
CLIPS> (defrule DETECCION::detecta-fuego
          (luz-a roja)
          \Rightarrow(assert (problema fuego)))
CLIPS> (ppdefrule detecta-fuego)
(defrule DETECCION::detecta-fuego
   (luz-a roja)
   \Rightarrow(assert (problema fuego)))
CLIPS> (get-current-module)
DETECCION
CLIPS> (set-current-module AISLAMIENTO)
CLIPS> (get-current-module)
AISLAMIENTO
```
### Lista de reglas en módulos

```
CLIPS> (list-defrules)
CLIPS> (set-current-module DETECCION)
CLIPS> (set-current-module DETECCION)
AISLAMIENTO
CLIPS> (list-defrules)
detecta-fuego
For a total of 1 defrule.
CLIPS> (set-current-module AISLAMIENTO)
CLIPS> (set-current-module AISLAMIENTO)
DETECCION
CLIPS> (list-defrules DETECCION)
detecta-fuego
For a total of 1 defrule.
CLIPS> (list-defrules *)CLIPS> (list-defrules *)
MAX IN:DETECCION:
   detecta-fuego
AISLAMIENTO:
For a total of 1 defrule.
```
• Comentarios:

- <sup>u</sup> Otras constructores: deftemplate, deffactt.
- <sup>u</sup> Posibilidad de reglas con el mismo nombre en módulos distintos.

## Definición de hechos en módulos

```
CLIPS> (deftemplate DETECCION::fallo
          (slot componente))
CLIPS> (assert (fallo (componente A)))
<Fact-0>
CLIPS> (facts)
         (fallo (componente A))f - 0For a total of 1 fact.
CLIPS> (deftemplate AISLAMIENTO::posible-fallo
          (slot componente))
CLIPS> (assert (posible-fallo (componente B)))
<Fact-1>
CLIPS> (facts)
\sim - \sim \sim \sim \sim \sim \sim \sim(posible-fallo (component e B))f - 1For a total of 1 fact.
CLIPS> (set-current-module DETECCION)
AISLAMIENTO
\sim - \sim \sim \sim \sim \sim \sim \simf-0 (fallo (componente A))
For a total of 1 fact.
CLIPS> (facts AISLAMIENTO)
f - 1(posible-fallo (componente B))
For a total of 1 fact.
CLIPS> (facts *)
         (fallo (componente A))f - 0(posible-fallo (componente B))
f - 1
```
#### Exportación e importación de hechos

```
<u>c</u>
         (export deftemplate fallo))
      (deftemplate DETECCION::fallo
CLIPS>
         (slot componente))
CLIPS> (defmodule AISLAMIENTO
         (export deftemplate posible-fallo))
CLIPS> (deftemplate AISLAMIENTO::posible-fallo
         (slot componente))
CLIPS> (defmodule RECUPERACION
         (import DETECCION deftemplate fallo)
         (import AISLAMIENTO deftemplate posible-fallo))
CLIPS> (deffacts DETECCION::inicio
         (fallo (componente A)))
CLIPS> (deffacts AISLAMIENTO::inicio
CLIPS> (deffacts AISLAMIENTO::inicio
         (posible-fallo (componente B)))
CLIPS> (deffacts RECUPERACION::inicio
         (fallo (componente C))
         (posible-fallo (componente D)))
CLIPS> (reset)
CLIPS> (facts DETECCION)
f - 1(fallo (componente A))f - 3(fallo (componente C))
For a total of 2 facts.
. <u>– – – – – – – – – – – – – – – – –</u>
f - 2(posible-fallo (componente B))
        (posible-fallo (component e D))f - 4For a total of 2 facts.
CLIPS> (facts RECUPERACION)
        (fallo (componente A))f - 1f - 2(posible-fallo (componente B))
f - 3(fallo (componente C))f - 4f-4 (posible-fallo (componente D))
For a total of 4 facts.
```
#### Agendas de módulos

```
CLIPS> (defrule DETECCION::regla-1
          (fallo (componente A | C))
          \Rightarrow)
          \simCLIPS> (defrule AISLAMIENTO::regla-2
          (posible-fallo (componente B | D))
          =>)
          \simCLIPS> (defrule RECUPERACION::regla-3
          (fallo (componente A | C))
          (posible-fallo (componente B | D))
          = > )\simCLIPS> (get-current-module)
RECUPERACION
CLIPS> (facts)
        (fallo (componente A))f - 1(posible-fallo (componente B))f - 2f - 3(fallo (componente C))(posible-fallo (componente D))
f - 4CLIPS> (agenda)
\Omegaregla-3: f-1, f-4\Omegaregla-3: f-1,f-2\Omegareg1a-3: f-3, f-4regla-3: f-3, f-2\OmegaFor a total of 4 activations.
CLIPS> (agenda DETECCION)
0 regla-1: f-3
       regla-1: f-1\OmegaFor a total of 2 activations.
CLIPS> (agenda AISLAMIENTO)
       regla-2: f-40
       regla-2: f-2\OmegaFor a total of 2 activations.
```
#### Agendas de módulos

```
CLIPS> (agenda *)
MAIN:
DETECCION:
          regla-1: f-3\Omega0 reg1a-1: f-1AISLAMIENTO:
   0 regla-2: f-4
   0 regla-2: f-2
RECUPERACION:
   0 regla-3: f-1,f-4
   \overline{0}0 regla-3: f-1,f-2
   0 regla-3: f-3,f-4
          reg1a-3: f-3, f-2\OmegaFor a total of 8 activations.
```
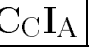

## Pila de focos

```
CLIPS> (unwatch all)
CLIPS> (watch rules)
CLIPS> (run)
CLIPS> (focus DETECCION)
TRUE
CLIPS> (run)
        1 regla-1: f-3FIRE
FIRE 2 regla-1: f-1
CLIPS> (focus AISLAMIENTO)
CLIPS> (focus RECUPERACION)
TRUE
CLIPS> (list-focus-stack)
RECUPERACION
AISLAMIENTO
CLIPS> (run)
FIRE 1 regla-3: f-1, f-42 regla-3: f-1,f-2FTRF.
        3 regla-3: f-3, f-4FIRE
FIRE
        4 regla-3: f-3, f-2FIRE 5 regla-2: f-4
        6 regla-2: f-2FIRE
CLIPS> (list-focus-stack)
CLIPS> (reset)
CLIPS> (focus AISLAMIENTO RECUPERACION)
CLIPS> (list-focus-stack)
AISLAMIENTO
RECUPERACION
MATN
```
### Pila de focos

```
CLIPS> (run)
FIRE 1 regla-2: f-4
        2 regla-2: f-2FIRE
FIRE 3 \text{ regular}-3: f-1, f-4FIRE 4 regla-3: f-3, f-4FIRE 5 regla-3: f-3, f-26 regla-3: f-1,f-2FIRE
CLIPS> (reset)
CLIPS> (focus DETECCION DETECCION AISLAMIENTO DETECCION)
CLIPS> (list-focus-stack)
DETECCION
AISLAMIENTO
DETECCION
MAIN
CLIPS> (run)
FIRE 1 regla-1: f-3
FIRE 2 regla-1: f-1
FIRE 3 regla-2: f-4
FIRE 4 regla-2: f-2
```
#### Procedimientos sobre la pila de focos

```
CLIPS> (list-focus-stack)
CLIPS> (focus RECUPERACION AISLAMIENTO DETECCION)
TRUE
CLIPS> (list-focus-stack)
RECUPERACION
AISLAMIENTO
DETECCION
CLIPS> (get-focus-stack)
(RECUPERACION AISLAMIENTO DETECCION)
CLIPS> (get-focus)
RECUPERACION
CLIPS> (pop-focus)
RECUPERACION
CLIPS> (get-focus-stack)
(AISLAMIENTO DETECCION)
CLIPS> (clear-focus-stack)
CLIPS> (get-focus-stack)
\sim \simCLIPS> (pop-focus)
FALSE
CLIPS> (get-focus)
FALSE
```
### Vigilancia de los focos

```
CLIPS> (reset)\sim - \sim \sim \sim \sim \sim \sim \simCLIPS> (watch focus)
CLIPS> (focus DETECCION AISLAMIENTO RECUPERACION)
==> Focus RECUPERACION from MAIN
==> Focus AISLAMIENTO from RECUPERACION
==> Focus DETECCION from AISLAMIENTO
TRUE
CLIPS> (agenda *)
MATN:
DETECCION:
          regla-1: f-3\Omegaregla-1: f-10
AISLAMIENTO:
          regla-2: f-4\Omega0 regla-2: f-2RECUPERACION:
          regla-3: f-1,f-4\Omegareg1a-3: f-3, f-40
          regla-3: f-3, f-2\Omegaregla-3: f-1,f-2\OmegaFor a total of 8 activations.
CLIPS> (run)
        1 regla-1: f-3FTRE.
FIRE 2 regla-1: f-1
<== Focus DETECCION to AISLAMIENTO
        3 regla-2: f-4FIRE
FIRE 4 regla-2: f-2
<== Focus AISLAMIENTO to RECUPERACION
FIRE
        5 regla-3: f-1.f-4FIRE 6 regla-3: f-3,f-4
FIRE
        7 regla-3: f-3,f-2FIRE
        8 regla-3: f-1,f-2<== Focus RECUPERACION to MAIN
<== Focus MAIN
```
#### Focos en reglas

```
CLIPS> (clear)
CLIPS> (unwatch all)
CLIPS> (defmodule MAIN (export ?ALL))
CLIPS> (defrule MAIN::regla-1
          \Rightarrow(printout t "Disparada regla-1 de MAIN" crlf)
          (focus B A))
CLIPS> (defmodule A
          (import MAIN deftemplate initial-fact))
CLIPS> (defrule A::regla-2
          \Rightarrow(printout t "Disparada regla-2 de A" crlf))
CLIPS> (defmodule B
          (import MAIN ?ALL))
CLIPS> (defrule B::regla-3
          \Rightarrow(printout t "Disparada regla-3 de B" crlf))
CLIPS> (defrule B::regla-4
          \Rightarrow(printout t "Disparada regla-4 de B" crlf))
CLIPS> (reset)
CLIPS> (run)
Disparada regla-1 de MAIN
Disparada regla-3 de B
Disparada regla-4 de B
Disparada regla-2 de A
```
#### La acción return

```
CLIPS> (clear)
CLIPS> (defmodule MAIN (export ?ALL))
CLIPS> (defrule MAIN::regla-1
          \Rightarrow(printout t "Disparada regla-1 de MAIN" crlf)
          (focus B A))
CLIPS> (defmodule A (import MAIN ?ALL))
CLIPS> (defrule A::regla-2
          \Rightarrow(printout t "Disparada regla-2 de A" crlf))
CLIPS> (defmodule B (import MAIN ?ALL))
CLIPS> (defrule B::regla-3
          \Rightarrow(return)
          (printout t "Disparada regla-3 de B" crlf))
CLIPS> (defrule B::regla-4
          \Rightarrow(printout t "Disparada regla-4 de B" crlf))
CLIPS> (reset)
\sim - \sim \sim \sim \sim \sim \sim \simCLIPS> (run)\sim - \sim \sim - \sim - \sim \sim \simDisparada regla-1 de MAIN
Disparada regla-2 de A
CLIPS> (undefrule A::regla-2)
CLIPS> (defrule A::regla-2
          \Rightarrow(printout t "Disparada regla-2 de A" crlf)
          (focus B))
CLIPS> (reset)
CLIPS> (run)
Disparada regla-1 de MAIN
Disparada regla-2 de A
Disparada regla-4 de B
```
#### Enfoque automático

```
CLIPS> (clear)
CLIPS> (defmodule MAIN (export ?ALL))
CLIPS> (defrule MAIN::regla-1
          \Rightarrow(printout t "Disparada regla-1 de MAIN" crlf))
CLIPS> (defmodule A (import MAIN ?ALL))
CLIPS> (defrule A::regla-2
          (declare (auto-focus TRUE))
          \Rightarrow(printout t "Disparada regla-2 de A" crlf))
CLIPS> (defrule A::regla-3
          \Rightarrow(printout t "Disparada regla-3 de A" crlf))
CLIPS> (reset)
CLIPS> (agenda *)
MAIN:
           regla-1: f-0\OmegaA:
   \overline{0}regla-2: f-0\Omegaregla-3: f-0For a total of 3 activations.
CLIPS> (get-focus-stack)
(A MAIN)
\overline{\phantom{a}}CLIPS> (run)
Disparada regla-2 de A
Disparada regla-3 de A
Disparada regla-1 de MAIN
```
## Control mediante módulos

```
CLIPS> (clear)
CLIPS> (load "ej-6.clp")
$***$++\bullet + \bulletTRUE
CLIPS> (reset)
CLIPS> (agenda *)
MAIN:
            cambio-de-fase: f-1\OmegaDETECCION:
    \Omegadetecta-fuego: f-2A TSLAMTENTO:
RECUPERACION:
For a total of 2 activations.
CLIPS> (watch rules)
CLIPS> (watch focus)
CLIPS> (run 5)\blacksquare (run \blacksquare ) and (run \blacksquare ) and (run \blacksquare ) and (run \blacksquare ) and (run \blacksquare1 cambio-de-fase: f-1FTRE.
==> Focus DETECCION from MAIN
          2 detecta-fuego: f-2FTRE.
<== Focus DETECCION to MAIN
          3 cambio-de-fase: f-3
FIRE
==> Focus AISLAMIENTO from MAIN
\leq = Focus AISLAMIENTO to MAIN
FIRE 4 cambio-de-fase: f-5
==> Focus RECUPERACION from MAIN
          5 cambio-de-fase: f-6
FTRE
==> Focus DETECCION from MAIN
<== Focus DETECCION to MAIN
CLIPS>
```

```
\blacktriangleright Módulo MAIN
  \sim define \sim define \sim define \sim defined as \sim(export deftemplate numero-de-piezas
                              turno
                              initial-fact))
   (defrule MAIN::inicio
  (defrule MAIN::inicio
     \Rightarrow(focus INICIO))
   (defrule MAIN::la-computadora-elige
     ?turno <- (turno c)
     (numero-de-piezas ~0)
     \Rightarrow(focus COMPUTADORA)
     (retract ?turno)
     (assert (turno h)))
   (defrule MAIN::el-humano-elige
     ?turno <- (turno h)
     (numero-de-piezas ~0)
     \Rightarrow(focus HUMANO)
     (retract ?turno)
     (assert (turno c)))
```

```
• Módulo INICIO
  (defmodule INICIO
    (import MAIN deftemplate numero-de-piezas
                               turno
                               initial-fact))
  (defrule INICIO::elige-jugador
    (not (turno ?))
    \Rightarrow(printout t "Elige quien empieza: "
                 "computadora o Humano (c/h) ")
    (assert (turno (read))))
  (defrule INICIO::incorrecta-eleccion-de-jugador
    ?eleccion <- (turno ?jugador&~c&~h)
    \Rightarrow(retract ?eleccion)
    (printout t ?jugador " es distinto de c y h" crlf))
  (defrule INICIO::elige-numero-de-piezas
    (not (numero-de-piezas-elegidas ?))
    \Rightarrow(printout t "Escribe el numero de piezas: ")
    (assert (numero-de-piezas-elegidas (read))))
```

```
(defrule INICIO::incorrecta-eleccion-del-numero-de-piezas
  ?e <- (numero-de-piezas-elegidas ?n&~:(integerp ?n)
                                           |:(\leq 2n)\Rightarrow(retract ?e)
  (printout t ?n " no es un numero entero mayor que 0"
               crlf)crlf))
(defrule INICIO::correcta-eleccion-del-numero-de-piezas
  (numero-de-piezas-elegidas ?n&:(integerp ?n)
                                   k:(27n)\cdot . \cdot . \cdot . \cdot . \cdot\Rightarrow(assert (numero-de-piezas ?n))
  (return)\sim \sim \sim \sim
```
#### xxxxxxxxxxxxxxxxx Módulo HUMANO

```
(defmodule HUMANO
  (import MAIN deftemplate numero-de-piezas))
(defrule HUMANO::pierde-el-humano
 ?h <- (numero-de-piezas 1)
  \Rightarrow(printout t "Tienes que coger la ultima pieza" crlf)
  (printout t "Has perdido" crlf)
  (retract ?h)
  (assert (numero-de-piezas 0)))
```

```
(defrule HUMANO::eleccion-humana
  (numero-de-piezas ?n&:(> ?n 1))
  (not (piezas-cogidas ?))
  \Rightarrow^{\prime\prime})
  (printout t "Escribe el numero de piezas que coges:
  (assert (piezas-cogidas (read))))
(defrule HUMANO::correcta-eleccion-humana
  ?pila <- (numero-de-piezas ?n)
  ?eleccion <- (piezas-cogidas ?m)
  (test (and (integerp ?m)
               (>= ?m 1)(<= ?m 3)
               (< 7m ?n)))
  \Rightarrow(retract ?pila ?eleccion)
  (bind ?nuevo-numero-de-piezas (- ?n ?m))
  (assert (numero-de-piezas ?nuevo-numero-de-piezas))
  (printout t "Quedan " ?nuevo-numero-de-piezas
                " pieza(s)" crlf)
  (return)\sim \sim \sim \sim(defrule HUMANO::incorrecta-eleccion-humana
  (numero-de-piezas ?n)
  ?eleccion <- (piezas-cogidas ?m)
  (test (or (not (integerp ?m))
             (< 7m + 1)(< ?m 1)
             (> 7m 3)\sim 300 \sim 300 \sim 300 \sim 300 \sim(>= ?m ?n))\Rightarrow(printout t "Tiene que elegir un numero entre 1 y 3"
             cr1f)\sim - \sim \sim(retract ?eleccion))
```

```
• Módulo COMPUTADORA
  (defmodule COMPUTADORA
    (import MAIN deftemplate numero-de-piezas))
  (defrule COMPUTADORA::pierde-la-computadora
    ?h <- (numero-de-piezas 1)
    \Rightarrow(printout t "La computadora coge la ultima pieza" crlf)
    (printout t "He perdido" crlf)
    (retract ?h)\mathcal{L} . The state \mathcal{L}(assert (numero-de-piezas 0)))
  \sim defined here here here is a set of \sim(computadora-coge 1 cuando-el-resto-es 1)
    (computadora-coge 1 cuando-el-resto-es 2)
    (computadora-coge 2 cuando-el-resto-es 3)
    (computadora-coge 3 cuando-el-resto-es 0))
  (defrule COMPUTADORA::eleccion-computadora
    ?pila <- (numero-de-piezas ?n&:(> ?n 1))
    (computadora-coge ?m cuando-el-resto-es =(mod ?n 4))
    \Rightarrow(retract ?pila)
    (printout t "La computadora coge " ?m " pieza(s)" crlf)
    (bind ?nuevo-numero-de-piezas (- ?n ?m))
    (printout t "Quedan " ?nuevo-numero-de-piezas
                  " pieza(s)" crlf)
    (assert (numero-de-piezas ?nuevo-numero-de-piezas))
     (return))\sim \sim \sim \sim \sim \sim \sim \sim
```

```
\triangleright Desiuli.
  \sim - \sim \sim - \sim - \sim - \sim - \simCLIPS> (load "nim-con-modulos.clp")
  +***+*****+****+*$*
  TRUE
  CLIPS> (reset)
  CLIPS> (run)
  Elige quien empieza: computadora o Humano (c/h) a
  a es distinto de c y h
  Elige quien empieza: computadora o Humano (c/h) c
  Escribe el numero de piezas: -3
  -3 no es un numero entero mayor que 0
  Escribe el numero de piezas: a
  a no es un numero entero mayor que 0
  Escribe el numero de piezas: 5
  La computadora coge 1 pieza(s)
  Quedan 4 pieza(s)
  Escribe el numero de piezas que coges: 4
  Tiene que elegir un numero entre 1 y 3
  Escribe el numero de piezas que coges: 1
  Quedan 3 pieza(s)
  La computadora coge 2 pieza(s)
  Quedan 1 pieza(s)
  Tienes que coger la ultima pieza
  Has perdido
```

```
Sesión con traza:
 CLIPS> (watch facts)
 CLIPS> (watch rules)
 CLIPS> (watch focus)
 CLIPS> (reset)
 \Rightarrow Focus MAIN
 ==> f-0(intial-factor)==> f-0 (initial-fact)
               (computadora-coge 1 cuando-el-resto-es 1)
 \Rightarrow f-1
               (computadora-coge 1 cuando-el-resto-es 2)
 \Rightarrow f-2
               (computadora-coge 2 cuando-el-resto-es 3)==> f-3(computadora-coge 3 cuando-el-resto-es 0)\Rightarrow f-4
 CLIPS> (run)
 FTRE.
 ==> Focus INICIO from MAIN
          2 elige-jugador: f-0,
 FIRE
 Elige quien empieza: computadora o Humano (c/h) a
 ==> f-5= from \sim from an \sim from \sim from \sim from \sim3 incorrecta-eleccion-de-jugador: f-5
 FIRE
 \leq = f-5
               (turno a)<== f-5 (turno a)
 a es distinto de c y h
 FIRE 4 elige-jugador: f-0,
 Elige quien empieza: computadora o Humano (c/h) c
 \Rightarrow f-6
               (turno c)5 elige-numero-de-piezas: f-0,
 FIRE
 Escribe el numero de piezas: a
               (numero-de-piezas-elegidas a)
 = > f - 76 incorrecta-eleccion-del-numero-de-piezas: f-7
 FIRE
               (numero-de-piezas-elegidas a)
 \leq = f - 7a no es un numero entero mayor que 0
```

```
FIRE 7 elige-numero-de-piezas: f-0,
Escribe el numero de piezas: 5
==> f-8(numero-de-piezas-elegidas 5)
FTRE.
        8 correcta-eleccion-del-numero-de-piezas: f-8
==> f-9==> f-9 (numero-de-piezas 5)
<== Focus INICIO to MAIN
FIRE
        9 la-computadora-elige: f-6,f-9
==> Focus COMPUTADORA from MAIN
\leq = f - 6 (turno c)
\Rightarrow f-10
             (turno h)10 eleccion-computadora: f-9, f-1
FIRE
\leq = f - 9(numero-de-piezas 5)La computadora coge 1 pieza(s)
Quedan 4 pieza(s)
\Rightarrow f-11
         ==> f-11 (numero-de-piezas 4)
<== Focus COMPUTADORA to MAIN
FIRE 11 el-humano-elige: f-10,f-11
==> Focus HUMANO from MAIN
\leq = f - 10(turno h)<== f-10 (turno h)
\Rightarrow f-12
             (turno c)==> f-12 (turno c)
FIRE 12 eleccion-humana: f-11,
Escribe el numero de piezas que coges: 4
             (piezas-cogidas 4)\Rightarrow f-13
       13 incorrecta-eleccion-humana: f-11, f-13
FIRE
Tiene que elegir un numero entre 1 y 3
<== f-13 (piezas-cogidas 4)
FIRE
       14 eleccion-humana: f-11,
Escribe el numero de piezas que coges: 1
==> f-14 (piezas-cogidas 1)
```

```
FIRE
         15 correcta-eleccion-humana: f-11,f-14
<== f-11 (numero-de-piezas 4)
\leq = f-14
                (piezas-cogidas 1)\Rightarrow f-15
                (numero-de-piezas 3)
Quedan 3 pieza(s)
<== Focus HUMANO to MAIN
         16 la-computadora-elige: f-12, f-15
FIRE
==> Focus COMPUTADORA from MAIN
\leq = f - 12\mathcal{L} (turno c) and c) and c) are followed as \mathcal{L}\Rightarrow f-16 (turno h)
         17 eleccion-computadora: f-15, f-3
FIRE
<== f-15 (numero-de-piezas 3)
La computadora coge 2 pieza(s)
Quedan 1 pieza(s)
== f-17
                (numero-de-piezas 1)<== Focus COMPUTADORA to MAIN
FIRE 18 el-humano-elige: f-16,f-17
==> Focus HUMANO from MAIN
\leq = f - 16(turno h)<== f-16 (turno h)
==> f-18(turno c)= from \sim for \sim from \sim from \sim from \sim from \sim from \sim from \sim from \sim from \sim from \sim from \sim from \sim from \sim from \sim from \sim from \sim from \sim from \sim from \sim from \sim from \simFIRE 19 pierde-el-humano: f-17
Tienes que coger la ultima pieza
Has perdido
<== f-17 (numero-de-piezas 1)
==> f-19
                (numero-de-piezas 0)
\leq = Focus HUMANO to MAIN
\leq = Focus MAIN
```